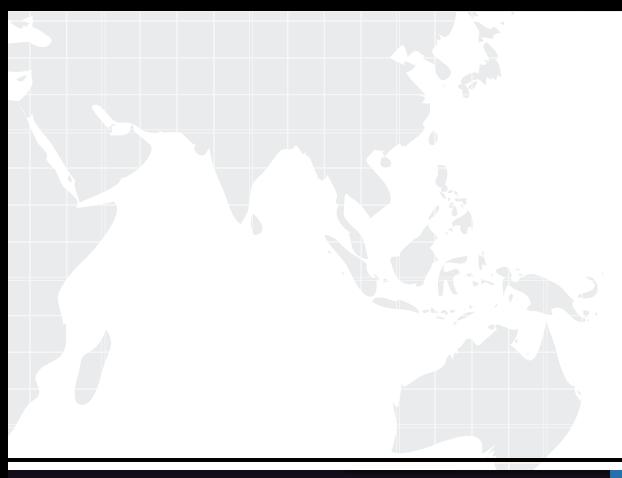

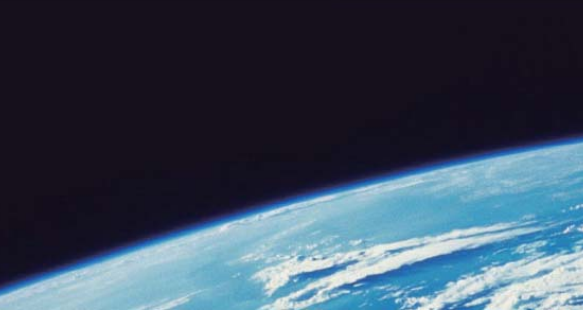

# **ITTEST QUESTION & ANSWER**

Guías de estudio precisos, Alta tasa de paso!

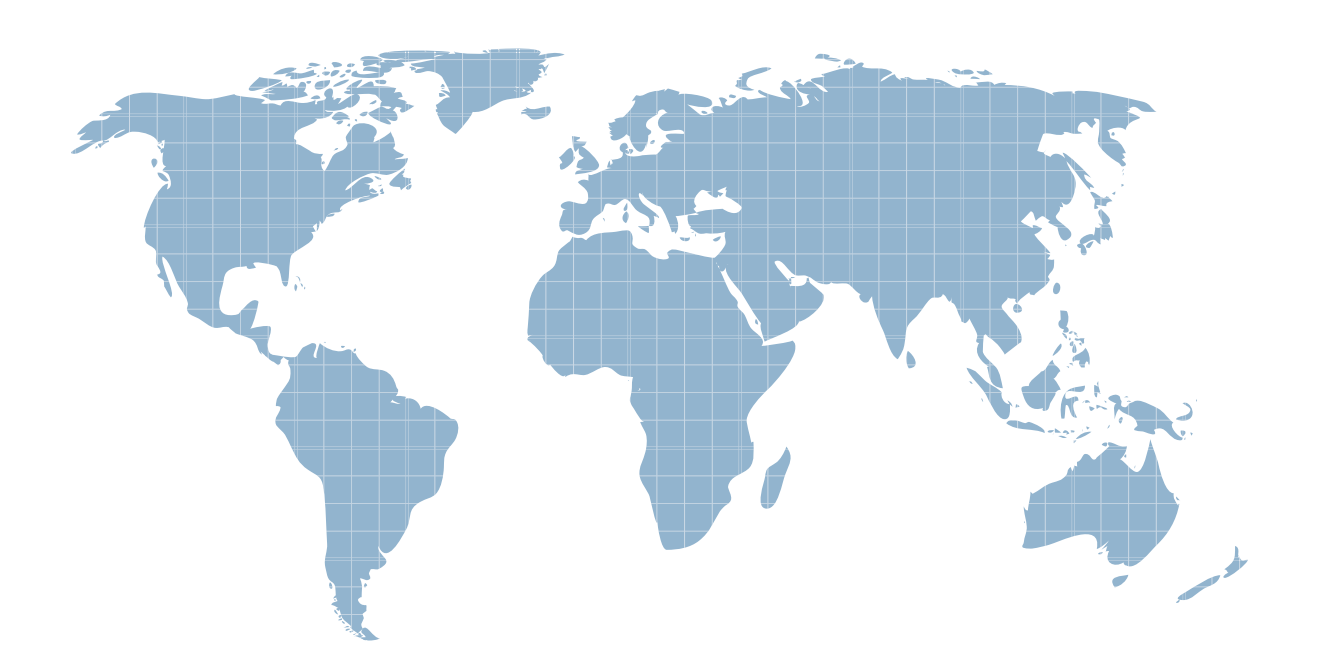

Ittest ofrece información actualizada de forma gratuita en un año!

http://www.ittest.es/

## **Exam** : **1Y0-A26**

# Title
Fitle
Title
Title
Title
Title
Title
Title
Title
Title
Title
Title
Title
Title
Title
Title
Title
Title
Title
Title
Title
Title
Title
Title
Title
Title
Title
Title
Title
Title
Title
Title
Title
Title
Title
Title
Title Administration

### **Version** : Demo

1.When starting up a XenServer from SAN, the BIOS of the \_\_\_\_\_\_\_\_\_\_\_ contains the instructions that enable the host to find the boot disk. (Choose the correct option to complete the sentence.)

- A. host machine
- B. array controller
- C. host bus adapter
- D. network interface card

#### **Answer:** C

2.An administrator is setting up the XenServer hosts in an environment to boot from SAN. In which BIOS would the administrator go to enable XenServer to boot from SAN.?

- A. Host
- B. Array controller
- C. Network interface card
- D. Primary host bus adapter

**Answer:** D

3.Scenario: An administrator notices a duplex mismatch on the network interface card (NIC) which is configured as the management interface. The administrator realizes that the switch was set to 100 full, but XenServer auto-configured the NIC to 100 half, autoneg=on. How can the administrator ensure the XenServer host does NOT auto-configure the NIC in the future?

- A. Change the NIC properties in the xsconsole.
- B. Use the xe pif-configure-ip command to disable auto-configuration.
- C. Use the xe pif-param-set command to set other-config:ethtool-autoneg=off.
- D. Assign a new NIC to the management interface within the XenCenter Network tab.

#### **Answer:** C

4.Scenario: To improve performance and increase security, a network team will be moving all XenServer hosts into a more secure, and high resiliency subnet. The administrator must now change the subnet mask on all XenServer hosts to match the new network: 172.16.0.0/16. Which command will the administrator need to execute on each host?

- A. xe pif-reconfigure-ip uuid= mode=dhcp netmask=255.255.0.0
- B. xe pif-reconfigure-ip uuid= mode=static netmask=255.255.0.0
- C. xe pif-reconfigure-ip uuid= mode=dhcp netmask=172.16.0.0/16
- D. xe pif-reconfigure-ip uuid= mode=static netmask=172.16.0.0/16

#### **Answer:** B

5.Scenario: An administrator is moving a XenServer host from the New York datacenter to the London datacenter. During the installation of XenServer, the default NTP settings were selected. How must the administrator ensure that the XenServer host has the correct time settings?

- A. Configure the time in the host BIOS.
- B. Configure the time zone in the ntp.conf file.
- C. Change the time zone using the xsconsole.
- D. Change the NTP servers to the London NTP servers.

#### **Answer:** C

6.Scenario: An administrator is adding a new host to a XenServer resource pool. XenServer is already installed on the host, but the NTP server settings are configured incorrectly on the host. Which file can the administrator edit to adjust the NTP server settings on the new XenServer host?

A. /etc/ntp.conf

- B. /etc/ntp/keys
- C. /etc/init.d/ntpd
- D. /etc/ntp/step-tickers

#### **Answer:** A

7.An administrator is planning to apply an update that has already been downloaded to a XenServer host in production. What is the next step that the administrator needs to take in the update process?

- A. Restart the host.
- B. Generate the UUID for the patch.
- C. Specify the UUIDs of the host and the patch.
- D. Shut down, suspend or migrate the virtual machines running on the host.

#### **Answer:** D

8.An administrator needs to apply an update to a XenServer pool, but needs to control the update path and the virtual machine migration. What does the administrator need to do to achieve this?

- A. Update all hosts in the pool using the xe CLI.
- B. Use the Install Update wizard to update the pool.
- C. Update each host individually starting with the pool master.
- D. Select manual update mode when updating the pool in XenCenter.

#### **Answer:** C

9.Scenario: An administrator needs to upgrade the memory of a XenServer host. Business requirements state that this task can only be done during business hours. Which two steps must the administrator take before shutting down a XenServer host in an environment that has high availability enabled without affecting performance? (Choose two.)

- A. Disable the host.
- B. Evacuate the host.
- C. Reset the pool master.
- D. Disable high availability.

#### **Answer:** AB

10.Scenario: An administrator is planning to upgrade the RAM in a XenServer host. Due to business restrictions, the host must be shut down during normal business hours. High availability is enabled in the XenServer resource pool. Which step does the administrator need to take before shutting down the XenServer host to allow the virtual machines to run after the host is shut down?

- A. Disable high availability.
- B. Export the virtual machines.
- C. Place the host in maintenance mode.

D. Copy the virtual machines to another host.

#### **Answer:** C

11.Scenario: An administrator is unable to connect to a resource pool in a XenServer environment in which high availability is enabled. The administrator discovers that the host is unreachable. What does the administrator need to do to recover the host?

A. Run the pool-disable command, then the host-shutdown command and then restart the host.

B. Run the pool-disable command, then run the pool-emergency-reset-master command and restart the host. And the contract of the contract of the contract of the contract of the contract of the contract of the contract of the contract of the contract of the contract of the contract of the contract of the contract of the

C. Run the emergency-ha-disable command, then once the host is restarted, run the pool-ha-enable command. The community of the community of the community of the community of the community of the community of the community of the community of the community of the community of the community of the community of the commu

D. Run the host-evacuate command, then restart the host and run the pool-emergency-transition-to master command.

#### **Answer:** C

12.Scenario: In an environment with high availability enabled, an administrator discovered that a host is unreachable in a XenServer pool. The administrator disabled high availability in order to make the host reachable. Which xe CLI command can the administrator run to make the host reachable again?

- A. host-disable
- B. host-evacuate
- C. pool-designate-new-master
- D. pool-emergency-reset-master

#### **Answer:** D

13.An administrator needs to run commands to specify entity to configure email alerts at the host level. (Choose the correct option to complete the sentence.)

- A. alarm\_priority on the host
- B. alarm priority on the virtual machine
- C. the sender email address and SMTP server
- D. the recipient email address and SMTP server

**Answer:** D

14.An administrator needs to authenticate all users when they log into the XenServer pool using their Windows credentials. What is the first step the administrator must take to achieve this?

- A. Join the XenServer pool to the domain.
- B. Add each user to the Users tab in XenCenter.
- C. Create a XenServer user group within Active Directory.
- D. Create Active Directory accounts for the XenServer users.

#### **Answer:** A

15.What must be true in order to integrate Active Directory authentication with a XenServer host?

- A. LDAP port 389 is open for inbound traffic to the XenServer host.
- B. The Active Directory administrator account is created locally on the XenServer host.
- C. The same DNS server is used for both the Active Directory server and the XenServer host.

D. RAS authentication is used for communication between the Active Directory server and the XenServer host. And the contract of the contract of the contract of the contract of the contract of the contract of the contract of the contract of the contract of the contract of the contract of the contract of the contract of the

#### **Answer:** C

16.Scenario: An administrator configured XenServer Role Based Access Control (RBAC) to authenticate using Active Directory. Using RBAC, the administrator must grant Level 2 Support users with permission to start and stop virtual machines. Which two steps must the administrator take to grant Level 2 Support users virtual machine permissions? (Choose two.)

- A. Assign a role to the subject.
- B. Add an Active Directory group to the pool.
- C. Assign XenServer permissions to a group.
- D. Add users and their roles to the authorized list of users.

#### **Answer:** AB

17.An administrator was given new security rules and now needs to remove specific permissions from the users in the VM Admin Role Based Access Control group. How can the administrator remove the specific permissions from the VM Admin user group?

A. Reset the VM Admin user group back to the default permissions.

B. Delete the registry key that applies to the specific permissions that need to be removed.

C. Run the xe subject-role-remove uuid=<subject UUID> role-name=vm.pool\_migrate XenServer command. The community of the community of the community of the community of the community of the community of the community of the community of the community of the community of the community of the community of the commu

D. Remove the specific permissions from the Active Directory user group associated with the VM Admin user group. The contract of the contract of the contract of the contract of the contract of the contract of the contract of the contract of the contract of the contract of the contract of the contract of the contract of th

#### **Answer:** C

18.Scenario: An administrator is planning to introduce 100 new virtual machines into the environment. The administrator plans to use XenServer templates and duplication mechanisms. What must the administrator consider when deciding between the full copy and fast clone duplication mechanisms? A. A template needs to be copied before it can be fast cloned.

B. A virtual machine that is duplicated using the full copy method may impact disk performance.

C. A virtual machine that is duplicated using the fast cloned method may impact disk performance.

D. A template created on local storage can be duplicated by using the full copy method by any host in the pool. And the contract of the contract of the contract of the contract of the contract of the contract of the contract of the contract of the contract of the contract of the contract of the contract of the contract of the

#### **Answer:** C

19.An administrator cloned a template into a virtual machine and then converted it back into a template. Which action must be performed on the disks to restore expected levels of disk performance?

#### A. Run SysPrep

- B. Complete a full copy
- C. Execute a fast clone
- D. Suspend before cloning

#### **Answer:** B

20.An administrator needs to export a virtual machine to an NFS share mounted on a XenServer host.

Which xe CLI command does the administrator need to execute from a remote machine to perform the virtual machine export?

A. xe vm-export -h <hostname> filename=<pathname\_of\_file>

B. xe vm-export -h <hostname> -u <root> -pw <password> vm=<vm\_name>

C. xe vm-export -h <hostname> -u <root> -pw <password> filename=<pathname\_of\_file>

D. xe vm-export -h <hostname> -u <root> -pw <password> vm=<vm\_name>

filename=<pathname\_of\_file>

**Answer:** D